## **RTS Motors**

## Removing an RTS control from the motor

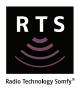

Set the motor in programming mode with an existing RTS control

RTS control already assigned to the motor

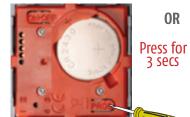

Smoove RTS

Press for 3 secs

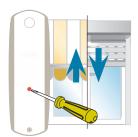

Situo RTS

jiggle = motor ready to remove control

## 2 De-Program the RTS control

RTS control to be removed from the motor

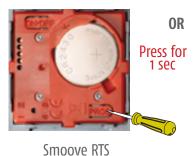

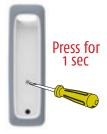

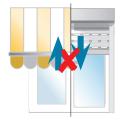

Situo RTS

jiggle = control removed

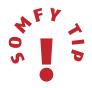

Using this method you will not be able to delete the final remote programmed. Refer to 'erasing the memory of the motor' section to delete all remotes and sensors.

## **RTS Motors**

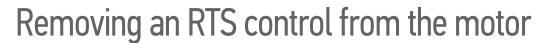

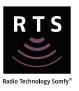

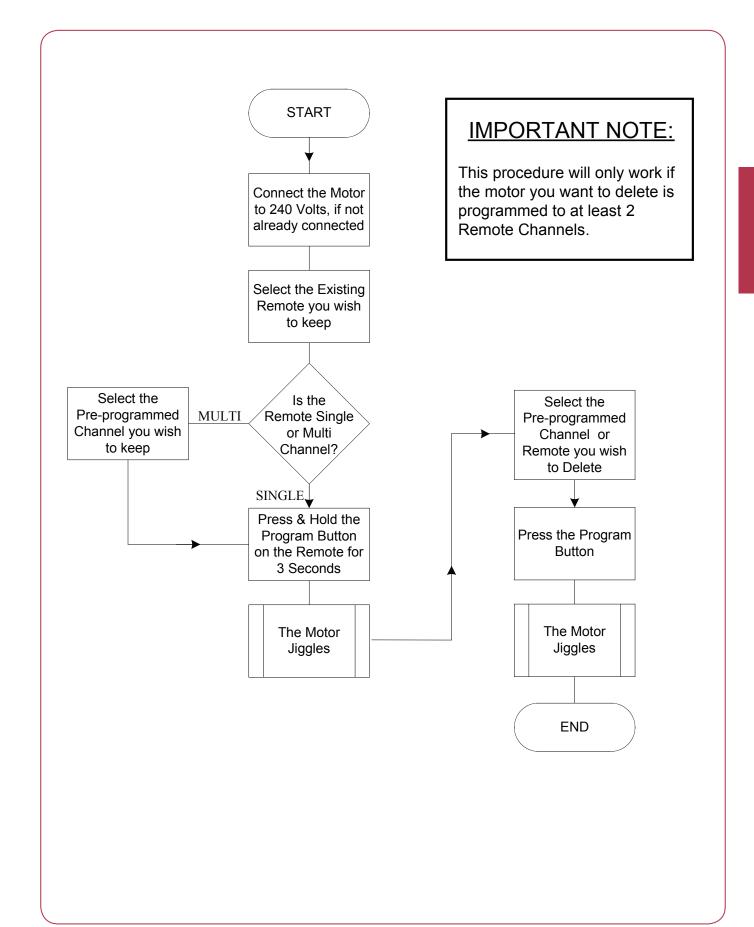